The IWebHost is created in Program using the Builder pattern, and the CreateDefaultBuilder helper method. The WebHostBuilder calls out to Startup to configure your application.

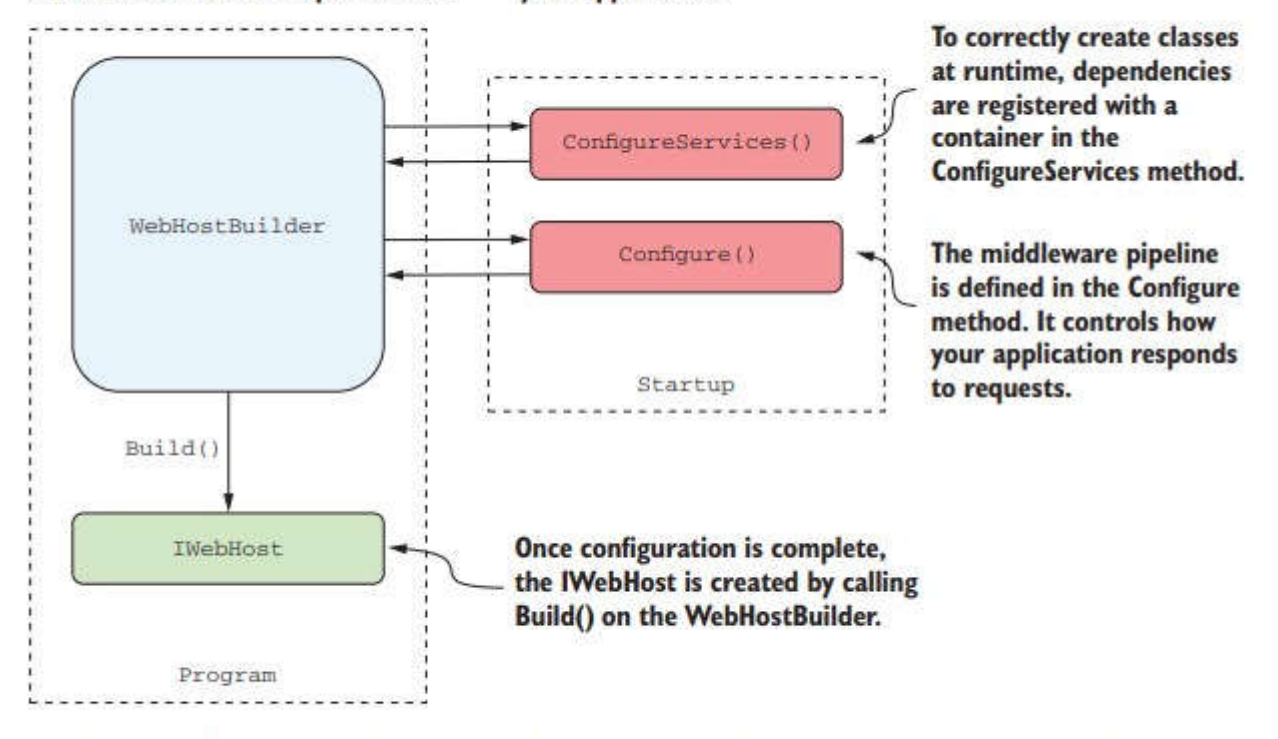

Figure 2.9 The WebHostBuilder is created in Program.cs and calls methods on Startup to configure the application's services and middleware pipeline. Once configuration is complete, the IWebHost is created by calling Build () on the WebHostBuilder.

IHostBuilder this generic host introduced with ASP.NET Core 3.0 and .NET Core 3.0 basically replaces the previous IWebHost and IWebHostBuilder

prvo se povikuva ConfigureServices() pa Configure()(vo Configure se postavuvaat samo middlewares) Run(); runs the IWebHost, start listening for requests and generating responses.

# **IServiceCollection services is the Dependency Injection container you can add services with services.Add.... and they can be configured with anonymous method in the Add.... method**

public void ConfigureServices(IServiceCollection services)

 // The following example adds support for controllers, API-related features, and views, but not pages.

[services.AddControllersWithViews\(\)](#page-7-0);

{

services.AddAuthentication(); // manages authentication of User

services.AddAuthorization(); // manages authorization of User

services.AddIdentity<IdentityUser, IdentityRole>() // Adds the default identity system configuration for the specified User and Role types and manages them.

services.ConfigureApplicationCookie() // Configure the app's cookie for the asp.net core identity in Startup.ConfigureServices. [ConfigureApplicationCookie](https://docs.microsoft.com/en-us/dotnet/api/microsoft.extensions.dependencyinjection.identityservicecollectionextensions.configureapplicationcookie) must be called after calling AddIdentity or AddDefaultIdentity.

services.AddIdentity<UserIdentityUser,IdentityRole>().AddEntityFrameworkStores<AppDbContext>(); // The Entity Framework database context to use.

services.AddIdentity<UserIdentityUser, IdentityRole>().AddDefaultTokenProviders(); // Adds the default token providers used to generate tokens for reset passwords, change email and change telephone number operations, and for two factor authentication token generation.

 // Add Controllers without Views (usually for APIs) services.AddControllers();

// AddMvc in the ConfigureServices added Controllers and Razor Pages, and now they've been separated:

services.AddRazorPages(); // Adds services for pages

var con\_string = configuration["ConnectionStrings:MyConnectionString"]; //getting the connection string

services.AddDbContext<AppDbContext>(options =>

 options.UseSqlServer(configuration.GetConnectionString("MyConnectionString"))); // Your DbContext type can be added to the service container by using the AddDbContext<TContext> method.

}

## **Configure the middleware pipeline**

app.Use() may call next middleware component in the pipeline. On the other hand, middlware defined using app.Run() will never call subsequent middleware they are terminal.

```
public void Configure(IApplicationBuilder app, IWebHostEnvironment env)
```
{

if (env.IsDevelopment())

{

 app.UseDeveloperExceptionPage(); // When an exception is thrown and propagates up the pipeline to this middleware, it will be captured. The middleware then generates a friendly HTML page, which it returns with a 500 status code to the user

else

{

}

 app.UseExceptionHandler(); //Provides a user-friendly generic error page in production app.UseHsts();

}

app.UseStaticFiles(); // by default asp.net core will not serve static files

the default directory for statc files is wwwrootm to serve sattic files use middleware app.UseStaticFiles(); This extension method enables support for serving static content from the wwwroot folder

app.UseDefaultFiles(); // To serve a default page from wwwroot without a fully qualified(empty url) URI in wwwroot, it changes the url to default.htm default.ht lindex.htm index.html but does not serve it.

app.UseFileServer(); //combines app.UseStaticFiles() and app.UseDefaultFiles();

UseRouting() //Will try to select a route to execute but doesn't actually execute the route. It will select the endpoint for the current request.

UseAuthentication() //Populates the User(code that runs before this won't have a valid HttpContext.User property)

UseAuthorization() //Will look at the populated user and the current endpoint to determine if an authorization policy needs to be applied.

UseEndpoints() //Executes the current endpoint

//app.UseRouting(); raboti samo so app.UseEndpoints() se koristat zaedno app.UseRouting();

```
app.UseEndpoints(endpoints =>
{
```
endpoints.MapGet("/ping/pong", async context => { await context.Response.WriteAsync("Ping-Pong"); });

// Mapping of controllers now takes place inside UseEndpoints.

endpoints.MapRazorPages(); // Adds endpoints for Razor Pages

endpoint.MapControllers(); // adds support for attribute-routed controllers.

endpoints.MapDefaultControllerRoute(); // Adds endpoints for controller actions to the [IEndpointRouteBuilder](https://docs.microsoft.com/en-us/dotnet/api/microsoft.aspnetcore.routing.iendpointroutebuilder?view=aspnetcore-3.1) and adds the default route {controller=Home}/{action=Index}/{id?}.

endpoints.MapControllerRoute();

// Adds endpoints for controller actions to the [IEndpointRouteBuilder](https://docs.microsoft.com/en-us/dotnet/api/microsoft.aspnetcore.routing.iendpointroutebuilder?view=aspnetcore-3.1) and specifies a route with the given name, pattern, defaults, constraints, and dataTokens.

});

app.UseStatusCodePages(); //Converts raw error status codes into simple page with satus code.

app.UseStatusCodePagesWithRedirects("/Error/{0}"); // to return a custom error view.

app.UseStatusCodePagesWithReExecute("/Error{0}"); // to return a custom error view.

app.UseHttpsRedirection(); app.UseCookiePolicy(); app.UseAuthentication(); app.UseAuthorization(); app.UseSession(); app.UseDefaultFiles();

}

Routing

These are added at two distinct points in the middleware pipeline, as they serve two distinct roles. Generally speaking, you want the routing middleware to be *early* in the pipeline, so that subsequent middleware has access to the information about the endpoint that will be executed. The invocation of the endpoint should happen at the *end* of the pipeline. For example:

```
public void Configure(IApplicationBuilder app)
{
   app.UseStaticFiles();
   // Add the EndpointRoutingMiddleware
   app.UseRouting();
   // All middleware from here onwards know which endpoint will be invoked
   app.UseCors();
   // Execute the endpoint selected by the routing middleware
   app.UseEndpoints(endpoints =>
   {
     endpoints.MapDefaultControllerRoute();
   });
}
```

```
Branching
```
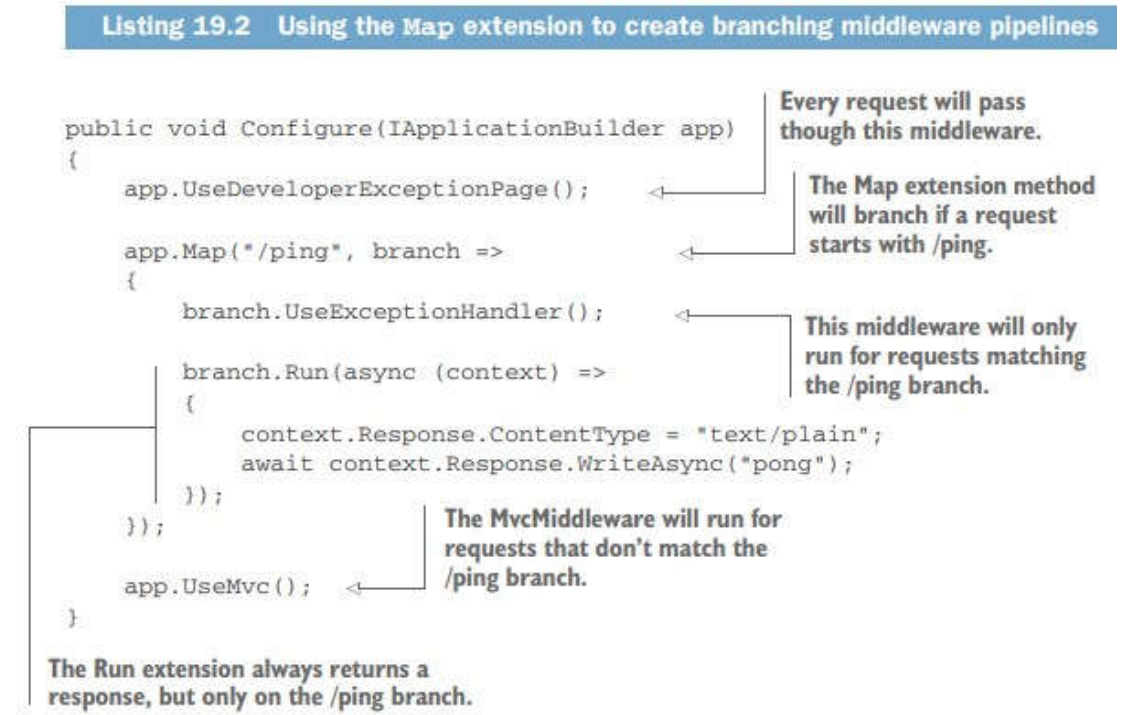

## **Configuration of services in Dependency Injection Container**

```
services.AddDbContext<AppDbContext>(options =>
       options.UseSqlServer(configuration.GetConnectionString("MyConnectionString"))
       .EnableSensitiveDataLogging() //default parameters are hidden this will enable them to be 
showed
       );
```
services.AddControllersWithViews(configure=> {

var policy = new AuthorizationPolicyBuilder()

.RequireAuthenticatedUser() // /// adding Authorization(the user must be logged in) .AddRequirements(new SomeClass) //za custom SomeClass koja ke bide Requirement odnosno ke nasledi od IAuthorizationRequirement

.Build();

 configure.Filters.Add(new AuthorizeFilter(policy)); /// adding Filters globally, za da se iskoristat policy treba [Autthorize("policy name")]

}). AddNewtonsoftJson(opt =>

/\*

{

Install-Package Microsoft.AspNetCore.Mvc.NewtonsoftJson

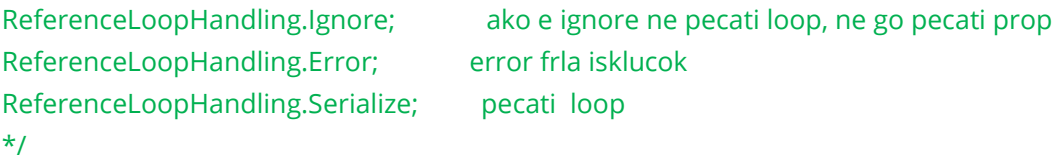

opt.SerializerSettings.ReferenceLoopHandling = ReferenceLoopHandling.Ignore;

```
opt.SerializerSettings.NullValueHandling = Newtonsoft.Json.NullValueHandling.Ignore);
```
## //ignore null values not tested

 config.SerializerSettings.ContractResolver = new DefaultContractResolver(); //returns and expect to get in PascalCase(otherwise errors) default is camelCase });

### // UserIdentityUser e custom moze i IdentityUser

services.AddIdentity<UserIdentityUser, IdentityRole>(setupAction=> {

setupAction.Password.RequiredLength = 4;

setupAction.Password.RequiredUniqueChars = 1;

setupAction.User.RequireUniqueEmail = true; // Requires each user to have a unique email.

### default is false

options.SignIn.RequireConfirmedEmail = true; // Requires a confirmed email to sign in. default is false

}).AddEntityFrameworkStores<AppDbContext>();

<span id="page-7-0"></span>//Configure the app's cookie for asp.net core identity in Startup.ConfigureServices. [ConfigureApplicationCookie](https://docs.microsoft.com/en-us/dotnet/api/microsoft.extensions.dependencyinjection.identityservicecollectionextensions.configureapplicationcookie) must be called after calling AddIdentity or AddDefaultIdentity. services.ConfigureApplicationCookie(options => { options.AccessDeniedPath = "/Identity/Account/AccessDenied"; options.Cookie.Name = "YourAppCookieName"; options.Cookie.HttpOnly = true; options.ExpireTimeSpan = TimeSpan.FromMinutes(60); options.LoginPath = "/Identity/Account/Login"; // ReturnUrlParameter requires //using Microsoft.AspNetCore.Authentication.Cookies; options.ReturnUrlParameter = CookieAuthenticationDefaults.ReturnUrlParameter; options.SlidingExpiration = true; });

### /// adding Filters globally

services.AddControllersWithViews(configure=> {

var policy = new AuthorizationPolicyBuilder()

.RequireAuthenticatedUser() // /// adding Authorization(the user must be logged in)

.AddRequirements(new SomeClass) //za custom SomeClass koja ke bide Requirement odnosno ke nasledi od IAuthorizationRequirement

.Build();

configure.Filters.Add(new AuthorizeFilter(policy)); /// adding Filters globally

});

services.AddControllers(configure =>

{

//so true ako go nema vo lista na outputformatter ke vrati status code 406 Not Acceptable //so false vraka default

//json go ima vo listata toj e defaault

configure.ReturnHttpNotAcceptable = true;

configure.OutputFormatters.Add(new XmlDataContractSerializerOutputFormatter()); });

## //za da se iskoristat policy treba [Autthorize("policy name")]

services.AddAuthorization(configure =>

{

configure.AddPolicy("CanEnterSecurity", policyBuilder =>

 policyBuilder.RequireClaim("BoardingPassNumber") .RequireRole("Admin") //the user must have roleName Admin

 .RequireClaim("key", "value") //The user must have the specified claim. Optionally, with one of the specified values.

 .RequireClaim("key", "value", "value1", "value2") //A list of allowed values can also be specified. the user must have key claim with a value of claim1 or claim2, or claim3

 .RequireAuthenticatedUser() //The required user must be authenticated. Creates a policy similar to the default[Authorize] attribute, where you don't set a policy

.RequireUserName("username") //The user must have the specified username.

 .RequireAssertion(context => //Executes the provided lambda function, which returns a bool, indicating whether the policy was satisfied.

> context.User.IsInRole("Admin") && context.User.HasClaim(claim => claim.Type == "Edit Role" && claim.Value ==

### "true") ||

context.User.IsInRole("Super Admin"))

.Requirements(new ManageAdminRolesAndClaimsRequirement()) //custom requirement

.AuthenticationSchemes.Add(CookieAuthenticationDefaults.AuthenticationScheme)//Selecting the scheme can be done with policies only this policy only runs against the identity created by the cookie authentication

options.InvokeHandlersAfterFailure = false;  $//$  If you do not want the rest of the handlers to be called, when a failure is returned, set InvokeHandlersAfterFailure property to false. The default is true.

services.AddAuthentication("AuthScheme") //we specify the default auth Scheme,the scheme to use by default when a specific scheme isn't requested. wih [Aythorize] attribute //or

services.AddAuthentication(config=> {

//default auth scheme // here we use Cookie for authentication

 config.DefaultAuthenticateScheme = CookieAuthenticationDefaults.AuthenticationScheme; })

.AddCookie(); //if asp.net core idenity is used must be called for coookie explicitly if services.AddAuthentication() is used asp.net core uses cookie internally if you want to configure call ConfigureApplicationCookie AddCookie() can be used without asp.net core identity

.AddCookie(); vs ConfigureApplicationCookie

when you use asp.net core identity call ConfigureApplicationCookie to configure the cookie when you do not use asp.net core identity call .AddCookie(); to configure cookie .AddJwtBearer(); //must be installed from nuget packet manager

## **Configuration on Middlewares**

endpoints.MapControllerRoute( name: "people", pattern: "People/{ssn}", constraints: new { ssn = "^\\d{3}-\\d{2}-\\d{4}\$", },

defaults: new { controller = "People", action = "List", });

```
});
```
app.UseDefaultFiles();

DefaultFilesOptions defaultFilesOptions = new DefaultFilesOptions(); defaultFilesOptions.DefaultFileNames.Clear();

defaultFilesOptions.DefaultFileNames.Add("mydefaults.html"); //adding custom defaults files app.UseDefaultFiles(defaultFilesOptions);

app.UseFileServer(); FileServerOptions fileServerOptions = new FileServerOptions(); fileServerOptions.DefaultFilesOptions.DefaultFileNames.Clear(); fileServerOptions.DefaultFilesOptions.DefaultFileNames.Add("mydefault.html"); //adding custom files

app.UseFileServer(fileServerOptions);

### endpoints.MapControllerRoute();

// Adds endpoints for controller actions to the [IEndpointRouteBuilder](https://docs.microsoft.com/en-us/dotnet/api/microsoft.aspnetcore.routing.iendpointroutebuilder?view=aspnetcore-3.1) and specifies a route with the given name, pattern, defaults, constraints, and dataTokens.

name **[String](https://docs.microsoft.com/en-us/dotnet/api/system.string)** The name of the route.

pattern **[String](https://docs.microsoft.com/en-us/dotnet/api/system.string)** The URL pattern of the route.

defaults [Object](https://docs.microsoft.com/en-us/dotnet/api/system.object) An object that contains default values for route parameters. The object's properties represent the names and values of the default values.

constraints [Object](https://docs.microsoft.com/en-us/dotnet/api/system.object) An object that contains constraints for the route. The object's properties represent the names and values of the constraints.

dataTokens [Object](https://docs.microsoft.com/en-us/dotnet/api/system.object) An object that contains data tokens for the route. The object's properties represent the names and values of the data tokens.

2 types of error pages exceptions and error status codes.

exception generic page with no exception middleware

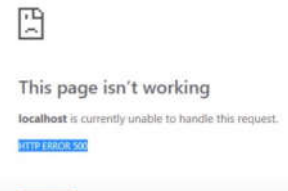

Relead

generic status code error page with no status page middleware

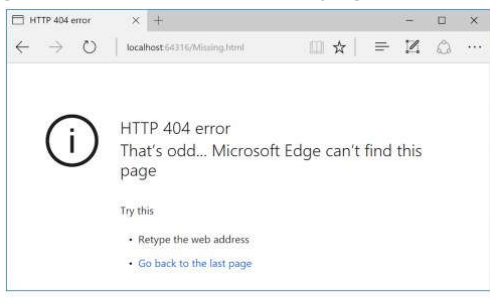

Figure 3.17 A generic browser error page. If the middleware pipeline can't handle a request, it will return a 404 error to the user. The message is of limited usefulness to users and may leave many confused or thinking your web application is broken.

default behavior when you don't add error-handling middleware to your application return just status code

Without handling these status codes, users will see a generic error page, such as in figure 3.17, which may leave many confused and thinking your application is broken. A better approach would be to

handle these error codes and return an error page that's in keeping with the rest of your application or, at the very least, doesn't make your application look broken

exceptions middleware are DeveloperExceptionPageMiddleware and ExceptionHandlerMiddleware exceptions middleware catches exceptions exception middleware responds with body and status code 500

error status code middleware are UseStatusCodePages UseStatusCodePagesWithRedirects and UseStatusCodePagesWithReExecute

error status code middleware catches response that has an HTTP Status code that starts with 4xx or 5xx and has no response body

error status code middleware responds with body and status code (404 if not )if you dont want body for Api example you should Disable Status Code Pages the default behavior when you don't add error-handling middleware to your application return just status code but if you do add status code middleware and want to only return status code

Disable status code middleware and maybe works for exceptions

```
public string Index()
     {
       var statusCodePagesFeature = HttpContext.Features
       .Get<IStatusCodePagesFeature>();
       if (statusCodePagesFeature != null)
       {
          statusCodePagesFeature.Enabled = false;
       }
       return StatusCode(500);
     }
```
 app.UseStatusCodePages(); //Converts raw error status codes into simple page with satus code the middleware will intercept any response that has an HTTP Status code that starts with 4xx or 5xx and has no response body. For the simplest case, where you don't provide any additional configuration, the middleware will add a plain text response body, indicating the type and name of the response

 $\leftarrow$   $\rightarrow$  C (i) localhost:4900/foo/bar

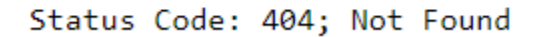

app.UseStatusCodePagesWithRedirects("/Error/{0}"); //to return a custom error view. if there is a 404 error, the user is redirected to /Error/404. The placeholder {0}, in "/Error/{0}" will automatically receive the http status code.

```
// If there is 404 status code, the route path will become Error/404
  [Route("Error/{statusCode}")]
  public IActionResult HttpStatusCodeHandler(int statusCode)
  {
    switch (statusCode)
    {
       case 404:
         ViewBag.ErrorMessage = "Sorry, the resource you requested could not be found";
         break;
    }
```
### return View("NotFound");

}

/foo/bar does not exists

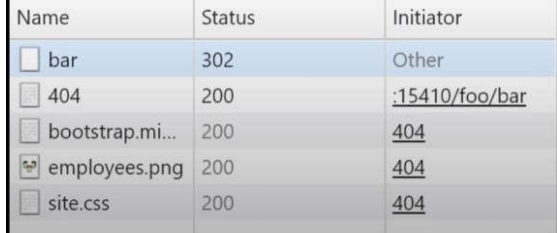

app.UseStatusCodePagesWithReExecute("/Error{0}") //to return a custom error view. With the following line in place, if there is a 404 error, the user is redirected to /Error/404. The placeholder {0}, in "/Error/{0}" will automatically receive the http status code.

```
// If there is 404 status code, the route path will become Error/404
  [Route("Error/{statusCode}")]
  public IActionResult HttpStatusCodeHandler(int statusCode)
  {
    switch (statusCode)
    {
       case 404:
         ViewBag.ErrorMessage = "Sorry, the resource you requested could not be found";
         break;
    }
    return View("NotFound");
  }
```
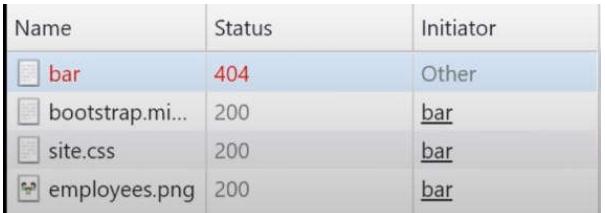

```
app.UseExceptionHandler(); //Provides a user-friendly generic error page in production
  app.UseExceptionHandler(appBuilder => { //provides custom error response
           appBuilder.Run(async context =>
\{ context.Response.StatusCode = 500;
              await context.Response.WriteAsync("Exception occured try later");
           });
         });
```
#### app.UseExceptionHandler("/Error"); // custom error page

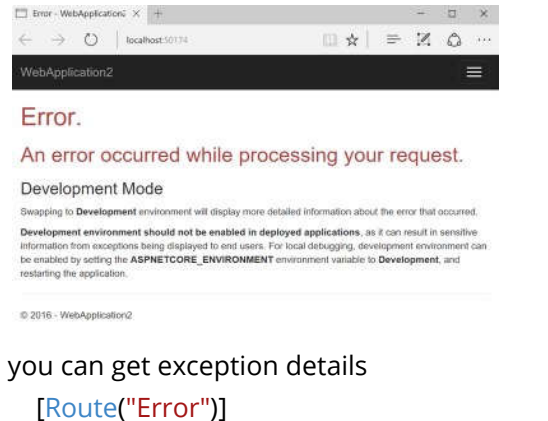

```
 public IActionResult Error()
 {
   // Retrieve the exception Details
   var exceptionHandlerPathFeature =
```
HttpContext.Features.Get<IExceptionHandlerPathFeature>();

```
 ViewBag.ExceptionPath = exceptionHandlerPathFeature.Path;
 ViewBag.ExceptionMessage = exceptionHandlerPathFeature.Error.Message;
 ViewBag.StackTrace = exceptionHandlerPathFeature.Error.StackTrace;
```

```
 return View("Error");
 }
```

```
app.UseDeveloperExceptionPage();
DeveloperExceptionPageOptions developerExceptionPageOptions = new
DeveloperExceptionPageOptions();
```